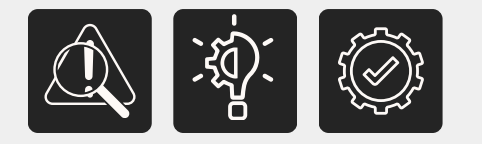

# КАЙДЗЕН

#### СИСТЕМА АВТОМАТИЗИРОВАННОГО **УПРАВЛЕНИЯ СУДЕБНЫМИ ЗАСЕДАНИЯМИ**

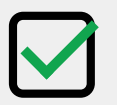

Единое информационное пространство

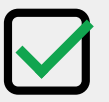

Аудиопротоколирование

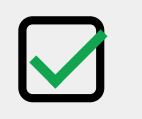

Информирование сторон

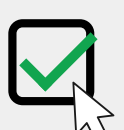

Электронный журнал учета явки сторон

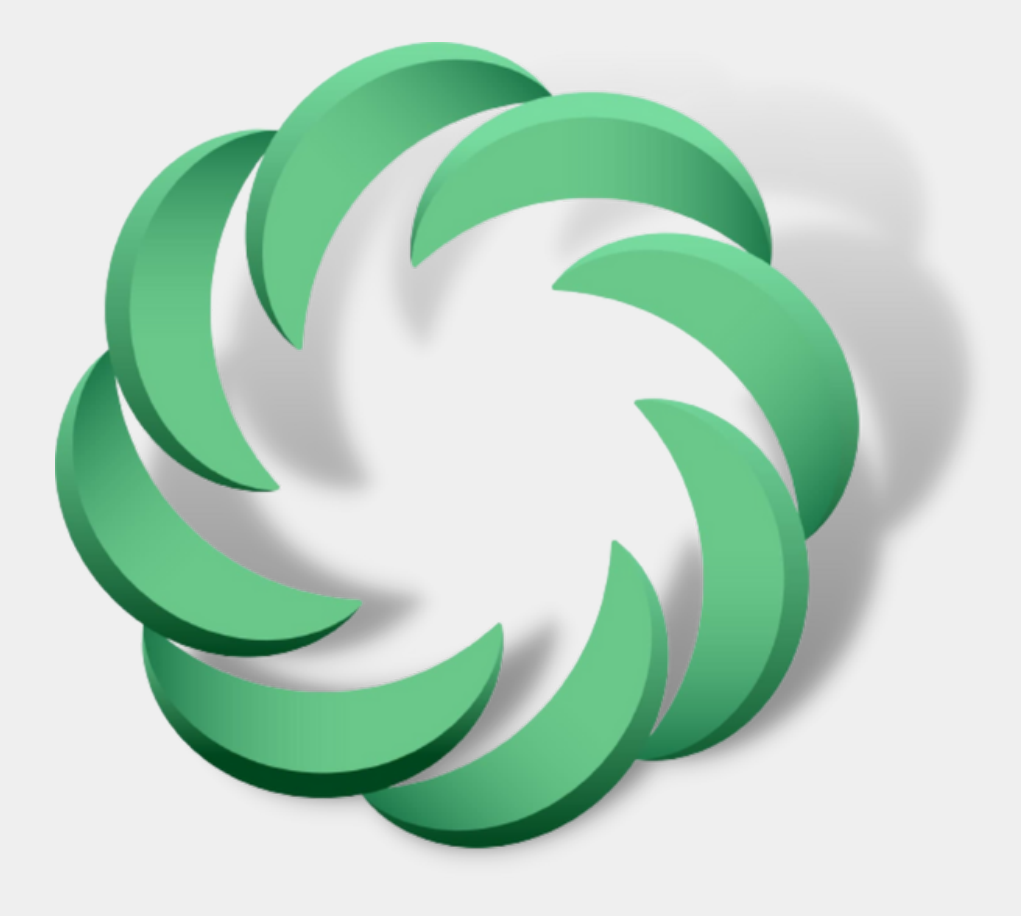

# **ПРОБЛЕМЫ**

Хаос в части учета посетителей и фиксации явки сторон

Низкий уровень прозрачности и информированности сторон о статусах судебного заседания

Трата большого количества времени на рутинные процессы

#### КОТОРЫЕ РЕШАЕТ **СИСТЕМА**

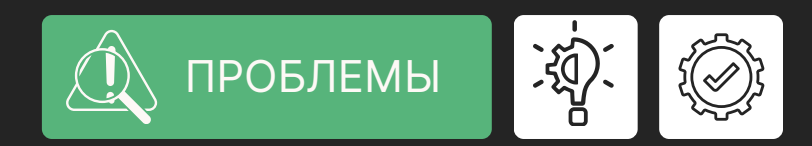

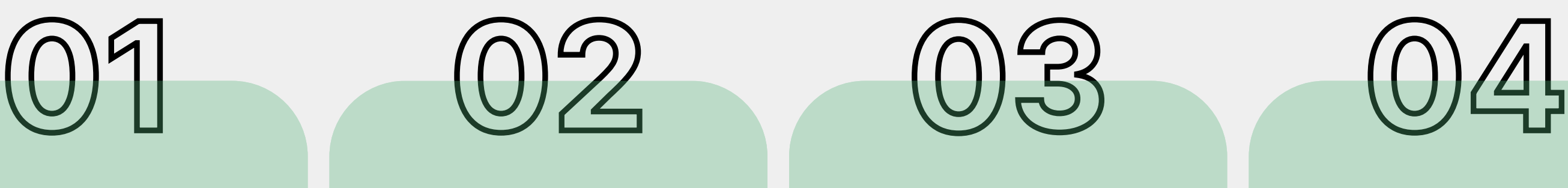

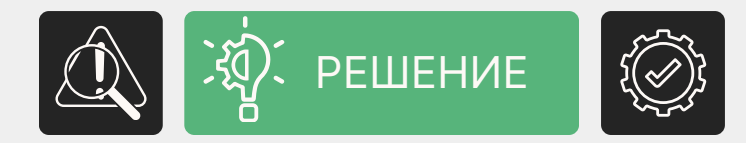

#### **Единое информационное пространство** для

управления судебными заседаниями за счет интеграции с федеральной картотекой арбитражных дел

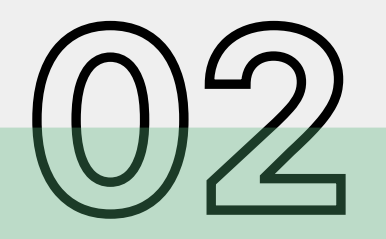

Голосовое и визуальное **информирование сторон о статусах** судебного заседания

**Аудиопротоколирование** судебных заседаний

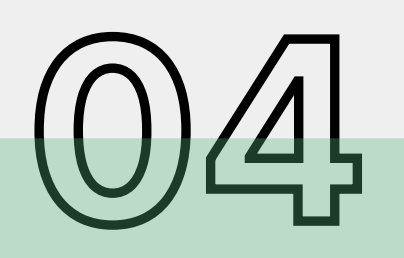

 $\overline{\mathbf{r}}$ 

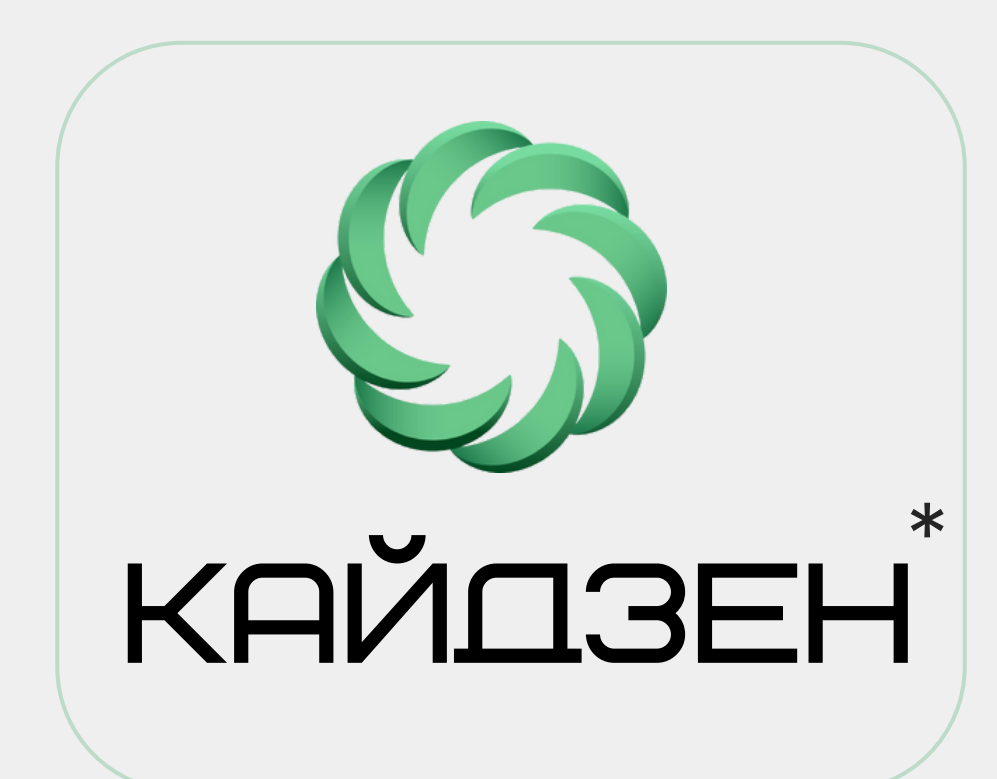

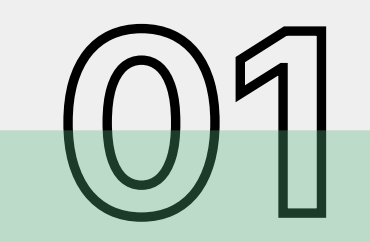

**Электронный журнал учета явки** сторон на судебные заседания

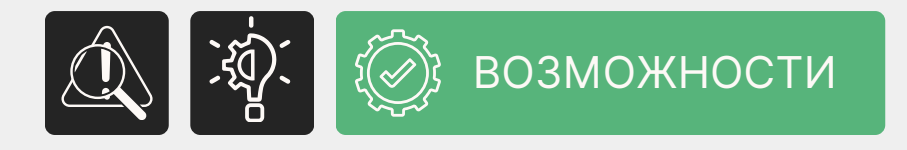

### **ФУНКЦИОНАЛЬНЫЕ ВОЗМОЖНОСТИ**

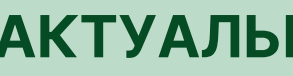

 $\left( \ \right)$ 

 $\left( \right)$ 

#### **АКТУАЛЬНАЯ ЭЛЕКТРОННАЯ ОЧЕРЕДЬ**

Интеграция с единым расписанием судебных заседаний КАД

Информирование участников о статусе судебного заседания

#### **ПАНЕЛЬ УПРАВЛЕНИЯ СУДЕБНЫМ ЗАСЕДАНИЕМ**

Управление статусом судебного заседания «с одной кнопки»

Отправка push-уведомлений пользователям

#### **ЛИЧНЫЕ КАБИНЕТЫ ПОЛЬЗОВАТЕЛЕЙ**

 $\left( \right)$ 

Разграничение прав доступа и функционала пользователей в соответствии с их задачами

Контроль действий пользователей в системе

Настройка замещения пользователей

#### **АУДИОПРОТОКОЛИРОВАНИЕ СУДЕБНЫХ ЗАСЕДАНИЙ**

Аудиопротоколирование производится автоматически в соответствии со статусом судебного заседания

Возможность оптимизации записи аудиопротокола перед отправкой в КАД

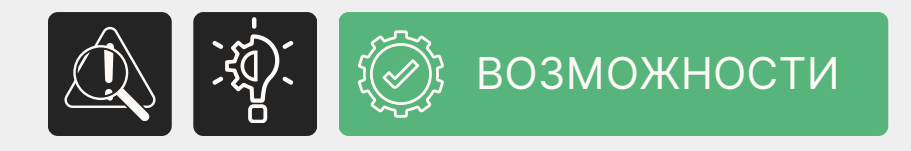

## **ФУНКЦИОНАЛЬНЫЕ ВОЗМОЖНОСТИ**

#### **СОЗДАНИЕ ЛОКАЛЬНЫХ ЗАСЕДАНИЙ**

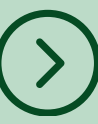

Отправка в КАД итогов заседания и аудиопротокола по требованию пользователя или автоматически, согласно расписанию

Оперативное создание и управление заседаниями, которых нет в Картотеке арбитражных дел

#### **СЕРВИС ОТПРАВКИ РЕЗУЛЬТАТОВ ЗАСЕДАНИЯ В КАД**

 $(\gt)$ 

# **МОДУЛИ СИСТЕМЫ**

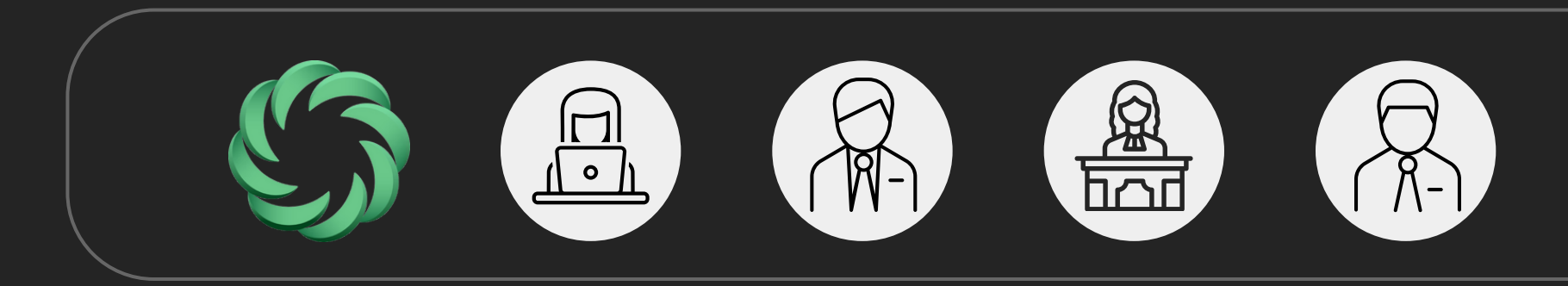

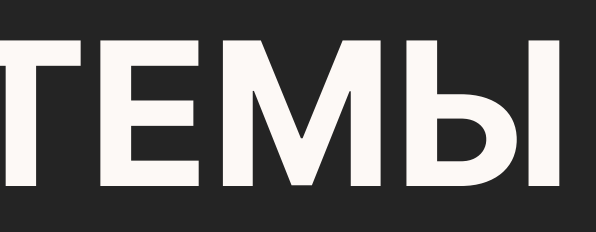

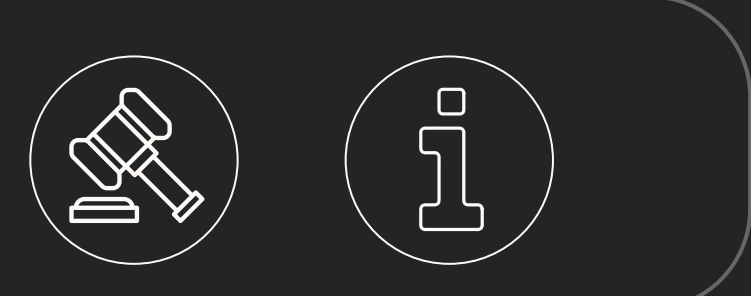

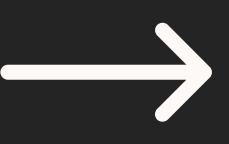

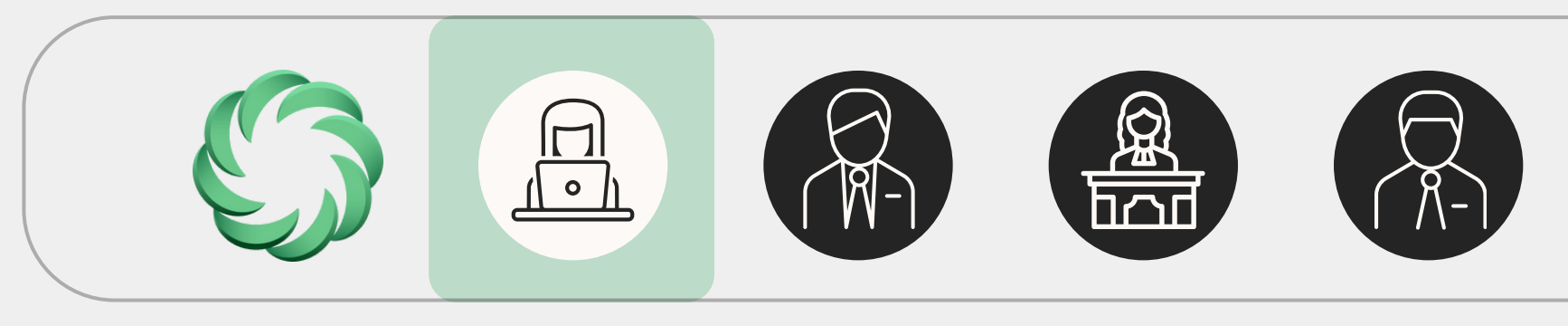

#### **АДМИНИСТРАТОР**

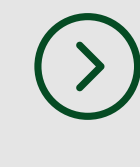

Ведение списка пользователей (поиск, добавление, изменение, отключение)

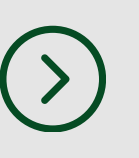

Форсированная выгрузка данных, если запрос не прошел автоматически

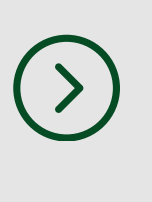

Внесение информации по сторонам по делу, если данные не поступили в результате синхронизации

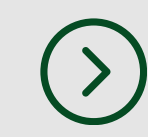

Внесение информации по боковым судьям, если данные не поступили в результате синхронизации

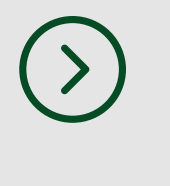

Настройка частоты повторов голосового оповещения

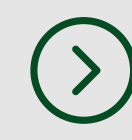

Скачивание файлов с аудиопотоками, связанными с судебными

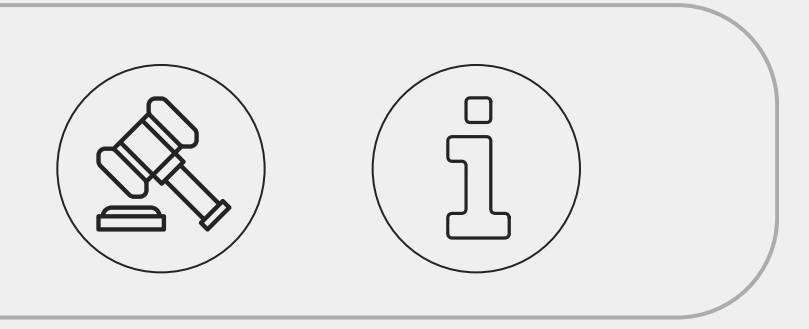

заседаниями Назначение заместителей <sup>в</sup> системе, в случае отсутствия судьи и/или его помощника

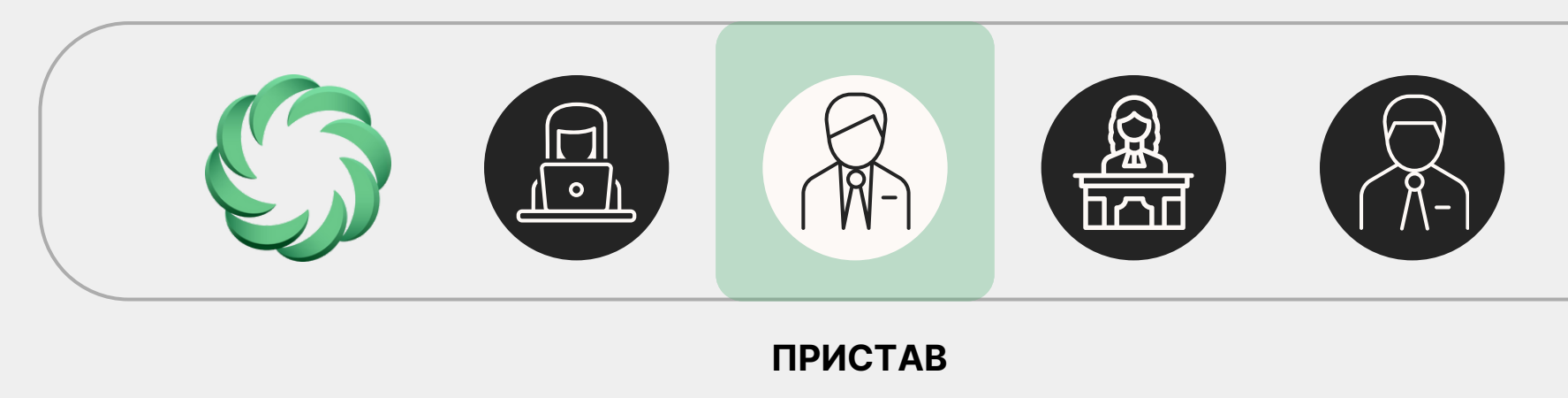

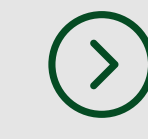

Просмотр графика судебных заседаний на текущий день

Ведение автоматизированного журнала учета посетителей здания суда с фиксацией паспортных данных

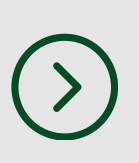

Проставление отметки о явке стороны по делу в привязке к конкретному судебному заседанию, инициирующей отправку push-уведомления в модули работы судьи и помощника.

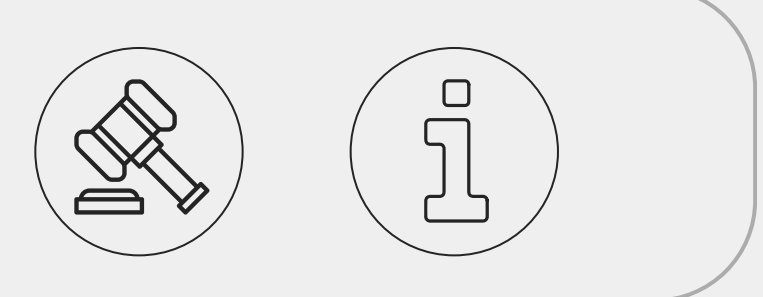

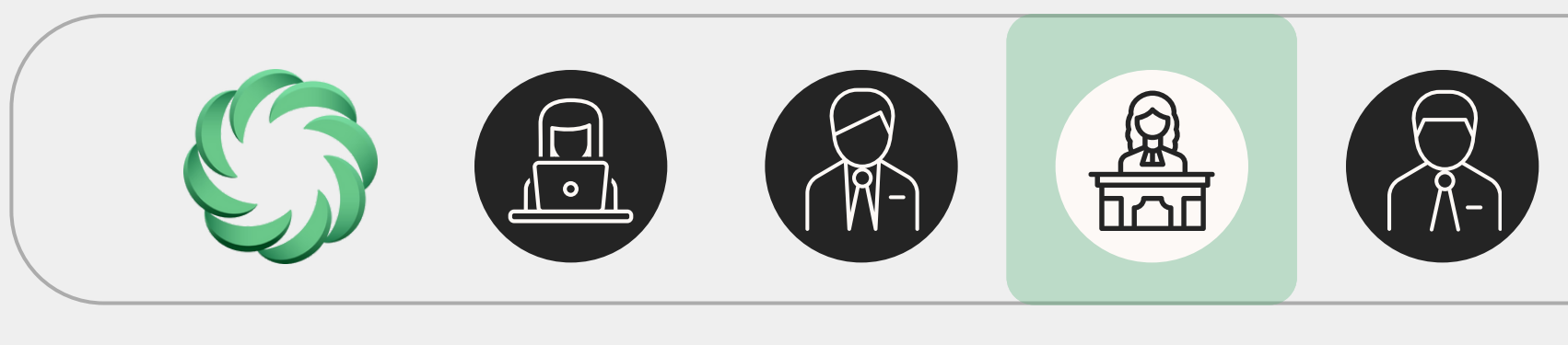

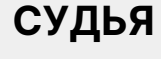

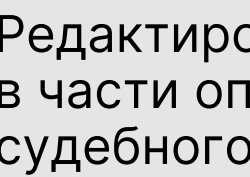

- 
- 

Внесение информации по боковым судьям, если данные не поступили в результате Сортировка данных по последности по синхронизации

Редактирование информации в части определения формата судебного слушания (ВКС, Web).

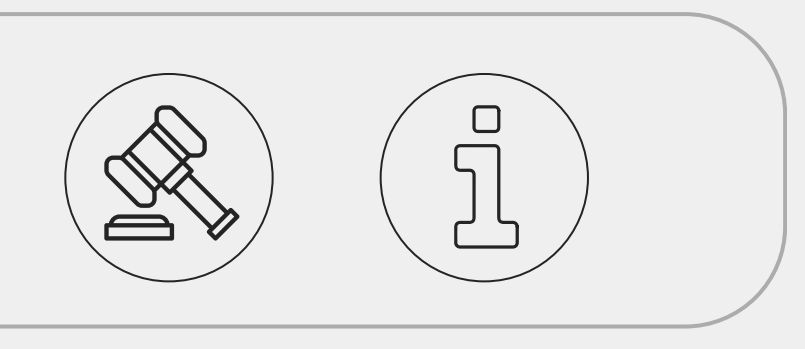

Добавление локального Скачивание и прослушивание и СУ судебного заседания

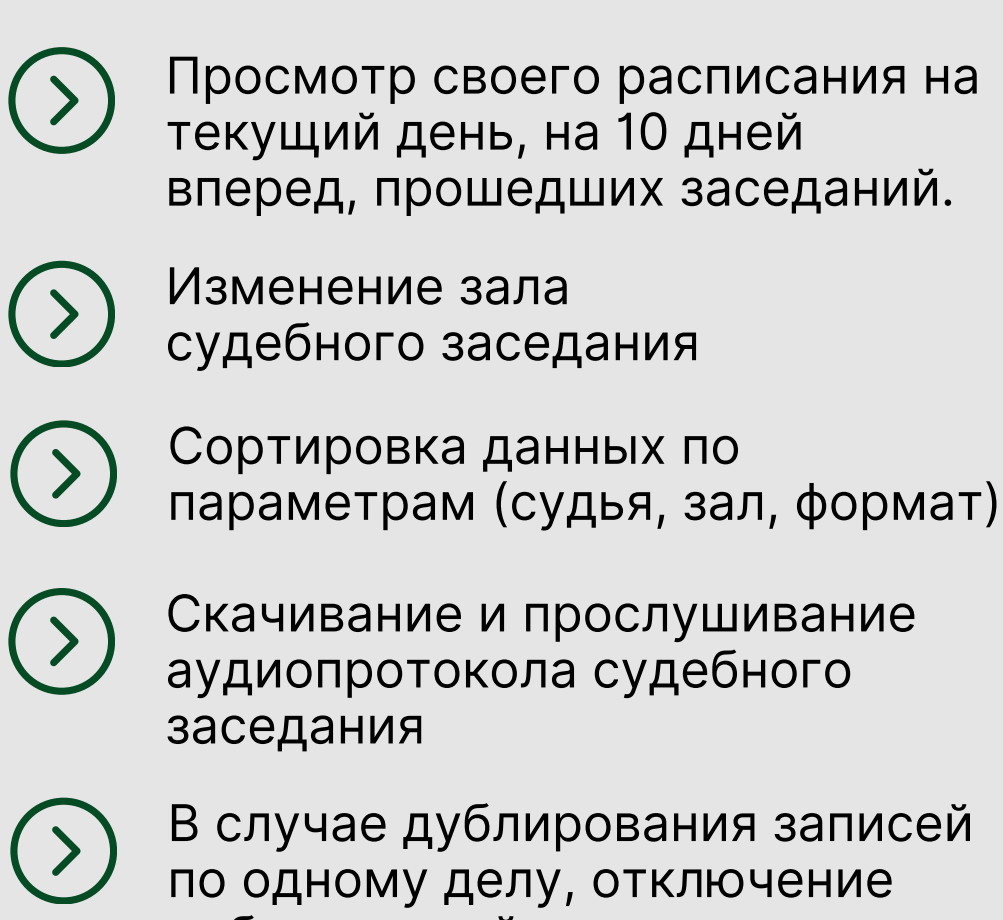

заседания Завершение судебного заседания, по которому не

В случае дублирования записей по одному делу, отключение дублирующей записи

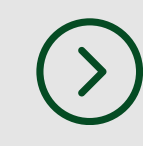

была зафиксирована явка сторон. Возможность отмены действия «завершение». Отправка аудиопротокола в ЦОД

Внесение информации по итогам судебного заседания и/или изменения решения, отправленного в картотеку арбитражных дел

- 
- по итогам проведенного судебного заседания

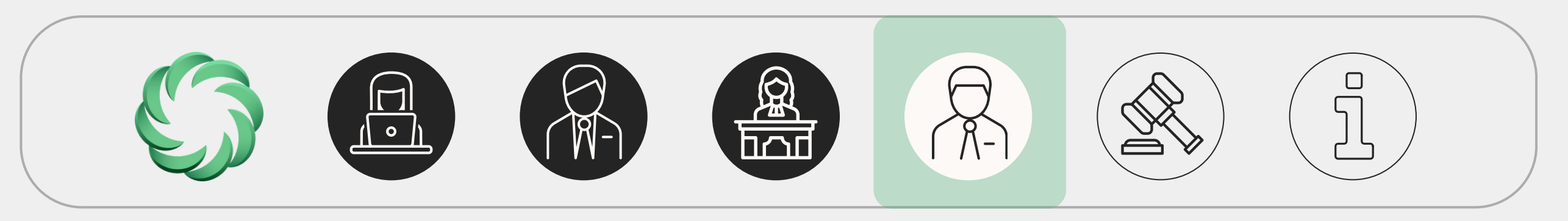

#### **ПОМОЩНИК**

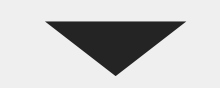

Редактирование информации в части определения формата судебного слушания (ВКС, Web).

боковым судьям, если данные не поступили в результате

- Просмотр своего расписания на текущий день, на 10 дней вперед, прошедших заседаний. Изменение зала судебного заседания параметрам (судья, зал, формат) аудиопротокола судебного
	- В случае дублирования записей по одному делу, отключение дублирующей записи
- 

заседания Завершение судебного

- 
- Внесение информации по
- Сортировка данных по последности по синхронизации Добавление локального
	-
- Скачивание и прослушивание и СУ судебного заседания
	-
	- по итогам проведенного судебного заседания

заседания, по которому не была зафиксирована явка сторон. Возможность отмены действия «завершение». Отправка аудиопротокола в ЦОД

Внесение информации по итогам судебного заседания и/или изменения решения, отправленного в картотеку арбитражных дел

**ЗАЛ СУДЕБНОГО ЗАСЕДАНИЯ**

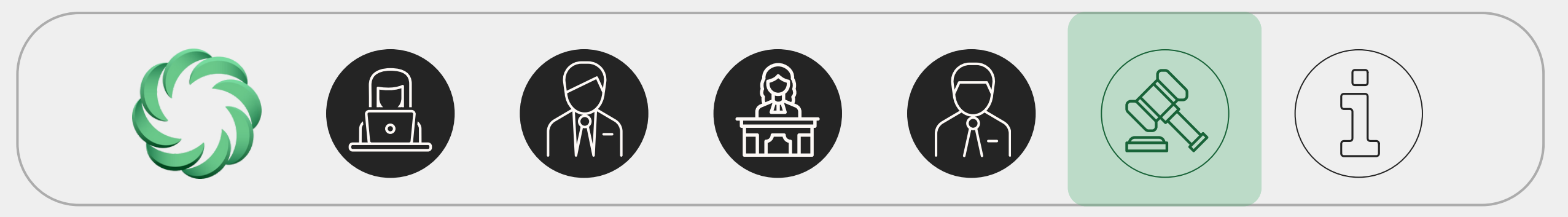

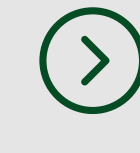

Просмотр информации по расписанию судебных заседаний для текущего зала

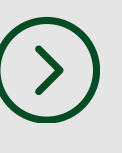

Управление статусами судебного заседания с передачей команд на информационное табло

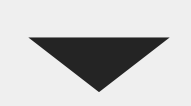

Управление статусами ведения аудиозаписи в привязке к статусам судебного заседания

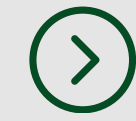

Добавление локального судебного заседания

Внесение информации по итогам судебного заседания и/ или изменения решения, ранее отправленного в картотеку арбитражных дел

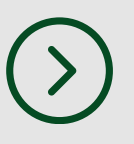

Отправка аудиопротокола в ЦОД по итогам проведенного судебного заседания\*

> \*Реализована техническая возможность на стороне «Кайдзен»

#### **ИНФОРМАЦИОННОЕ ТАБЛО**

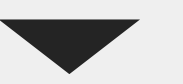

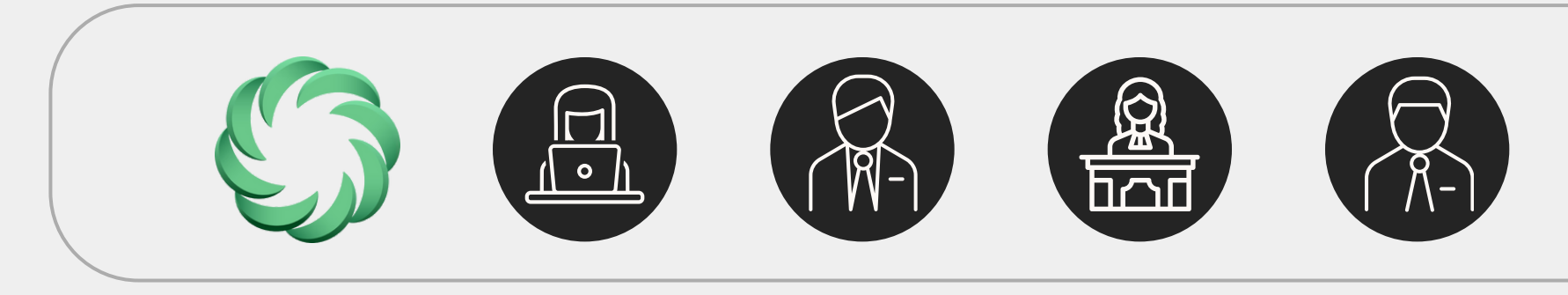

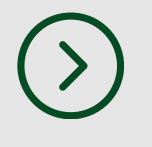

Настройка залов для отображения расписания по ним

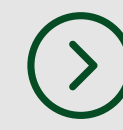

Голосовое приглашение сторон по делу в случае поступления соответствующей команды из модуля «зал судебного заседания»

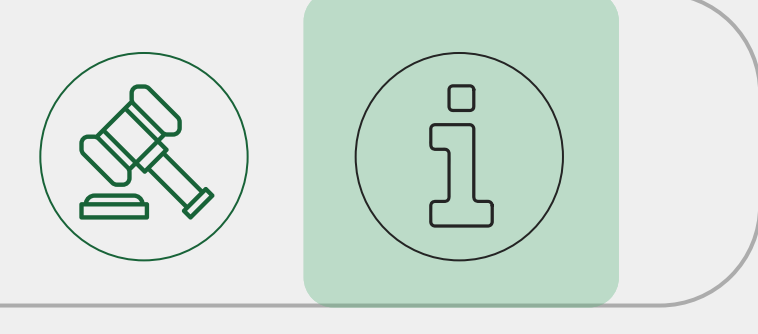

Визуальная подсветка строки судебного заседания в случае поступления соответствующей команды из модуля «зал судебного заседания»

 $(\lambda)$ 

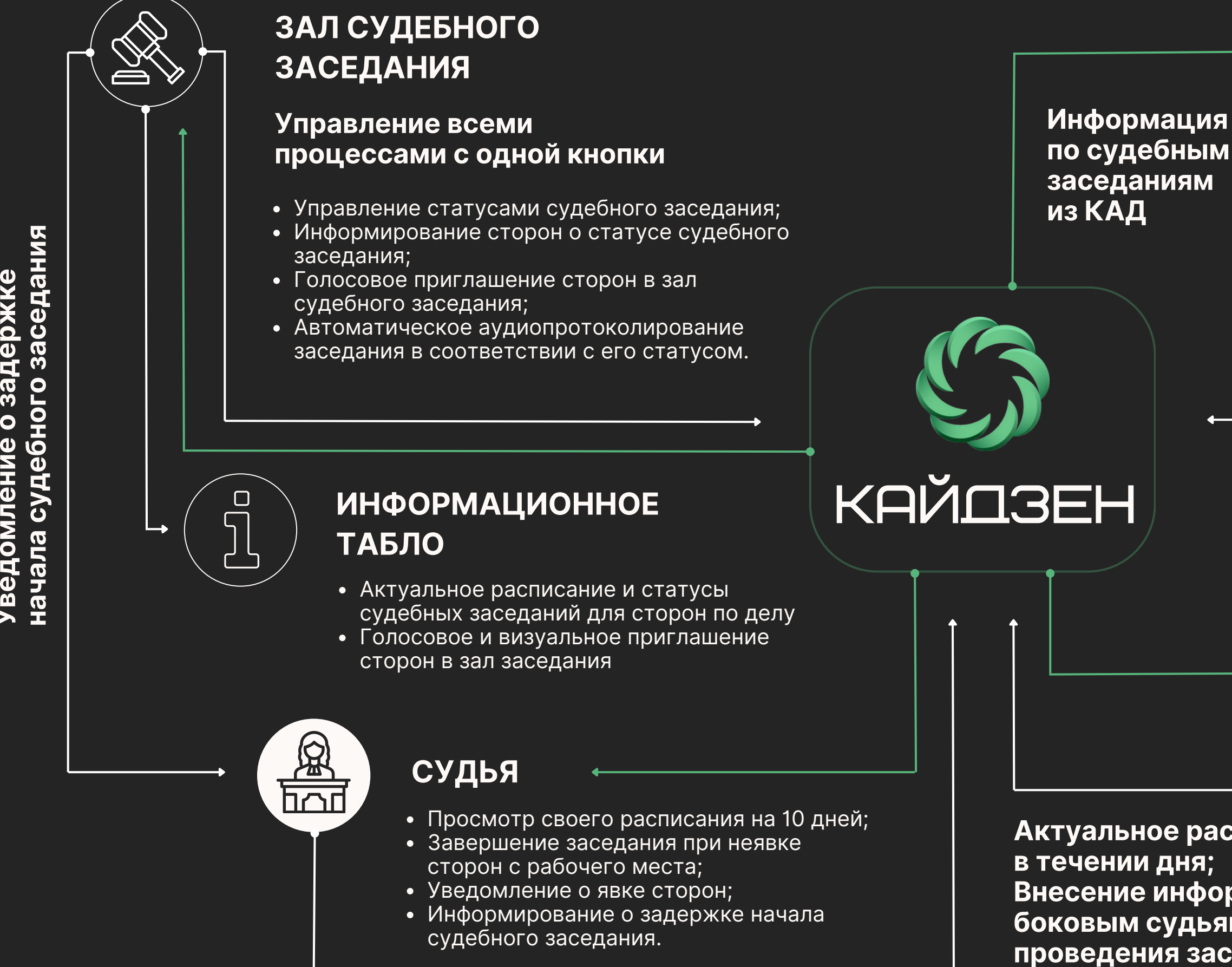

**Ув** б д **д о** <u>м Σ</u> Б С **е н ΣФ е о ≍ з д** с **д е** <u>р о</u> **б**

#### **ПОМОЩНИК**

- Просмотр расписания судьи;
- Редактирование зала (за текущий день);
- Редактирование формата заседания (ВКС/Web);
- Отключение дублей заседаний.

**Актуальное расписание в течении дня; Внесение информации по боковым судьям, форматам проведения заседания и залам**

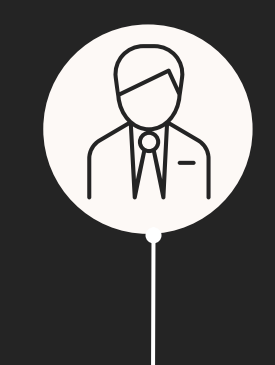

#### **ПРИСТАВ**

- Внесение явок по заседаниям;
- Контроль допуска сторон в зависимости от статуса судебного заседания.

**Автоматическое формирование журнала посетителей Информирование судей о явке сторон**

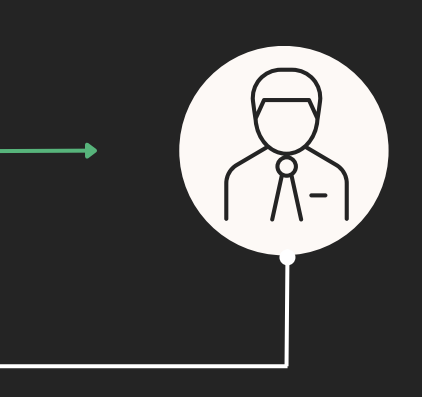

# **ИНТЕРФЕЙС СИСТЕМЫ**

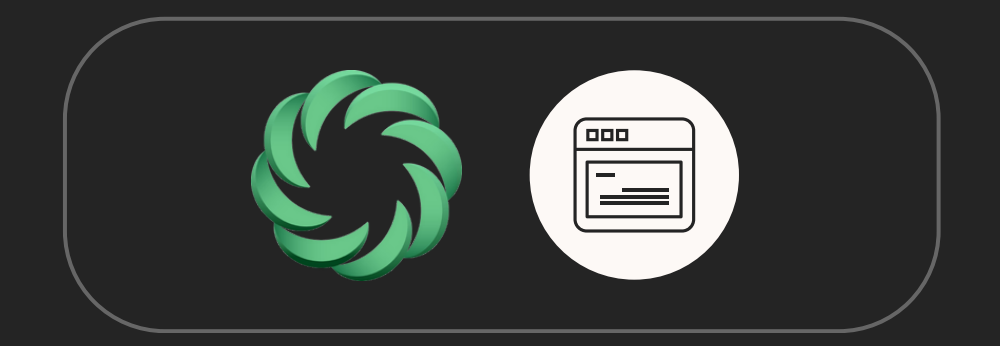

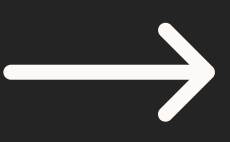

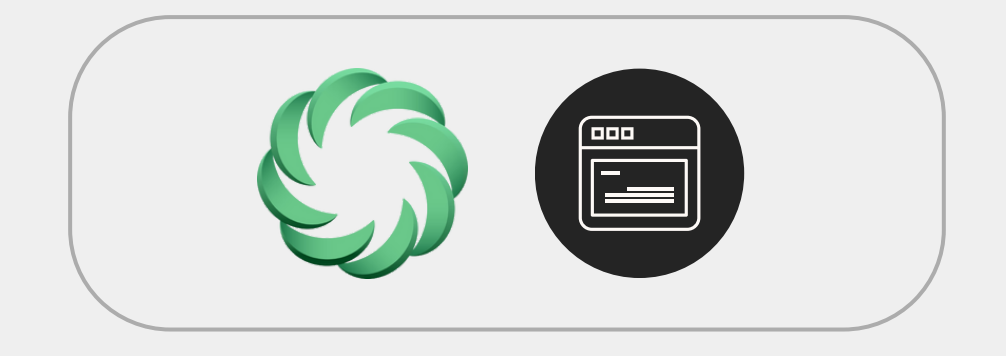

### ВНЕСЕНИЕ ЯВОК ПО ЗАСЕДАНИЯМ

#### Отметить явку

**BEKKING** 

#### Истец Ответчик Третьи лица • Тулин Алексей Владимирович • Псарева Софья Олеговна • 000 "ХЭППИ-ЛЭНД" + Добавить + Добавить + Добавить • Башева Ирина Александровна • Малыхин Юрий Владимирович • Осипов Евгений Андреевич + Добавить + Добавить + Добавить • Армянов Константин Васильевич • OOO "Kopec" + Добавить + Добавить • НП "ПАЛАТА СУД. ЭКСПЕРТИЗ СИБИРИ" • Плотников Василий Анатольевич + Добавить + Добавить • Плотников Валерий Анатольевич • Плотников В.А. + Добавить + Добавить

- ООО "Гранит"
	- + Добавить

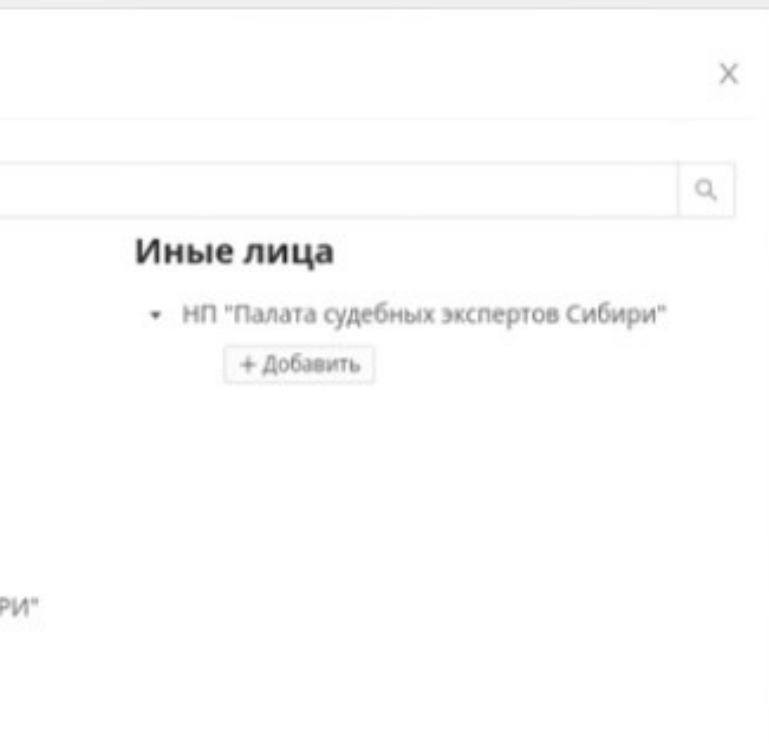

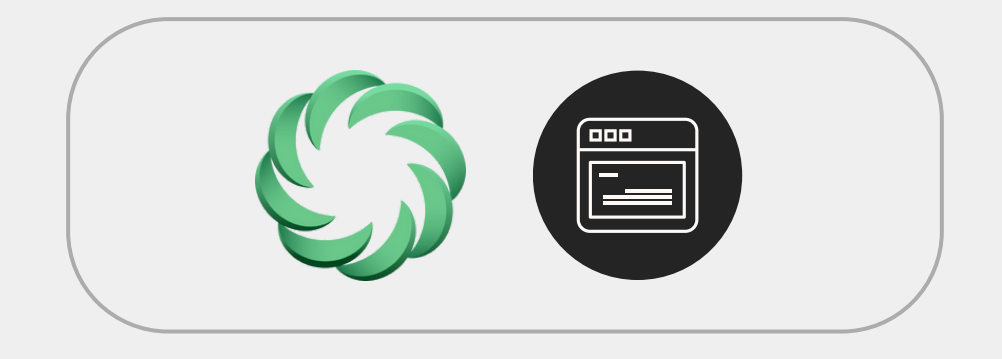

### ВНЕСЕНИЕ ИЗМЕНЕНИЙ В РАСПИСАНИЕ

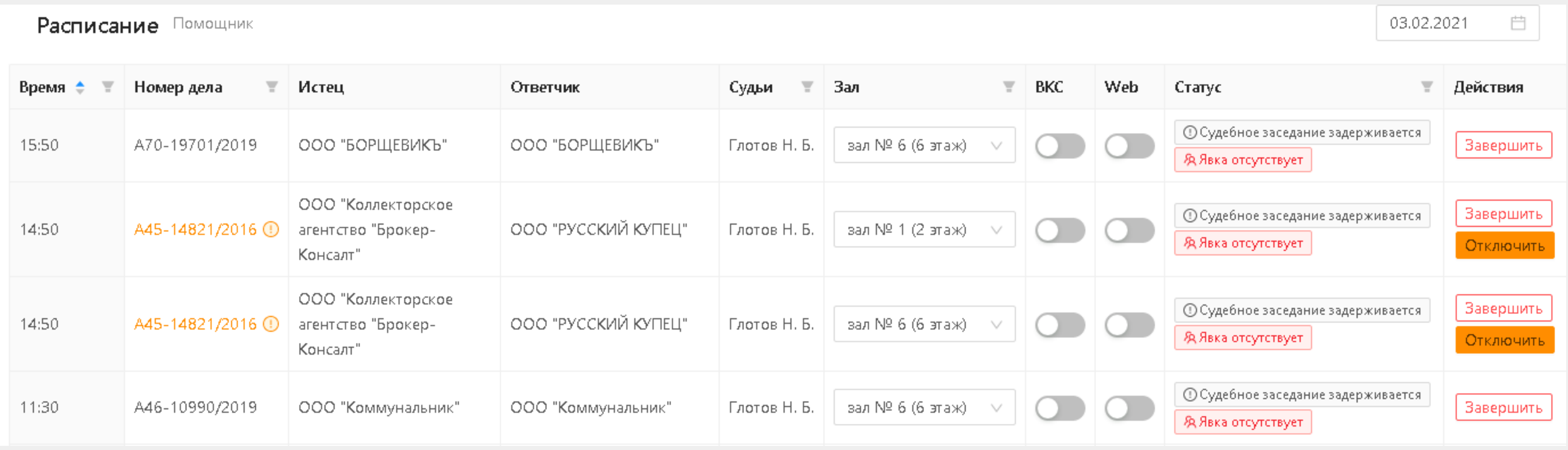

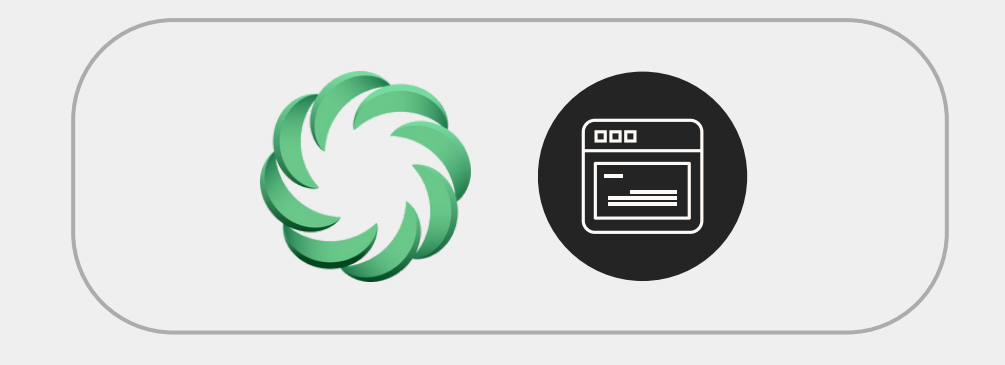

### УПРАВЛЕНИЕ СТАТУСАМИ СУДЕБНОГО ЗАСЕДАНИЯ

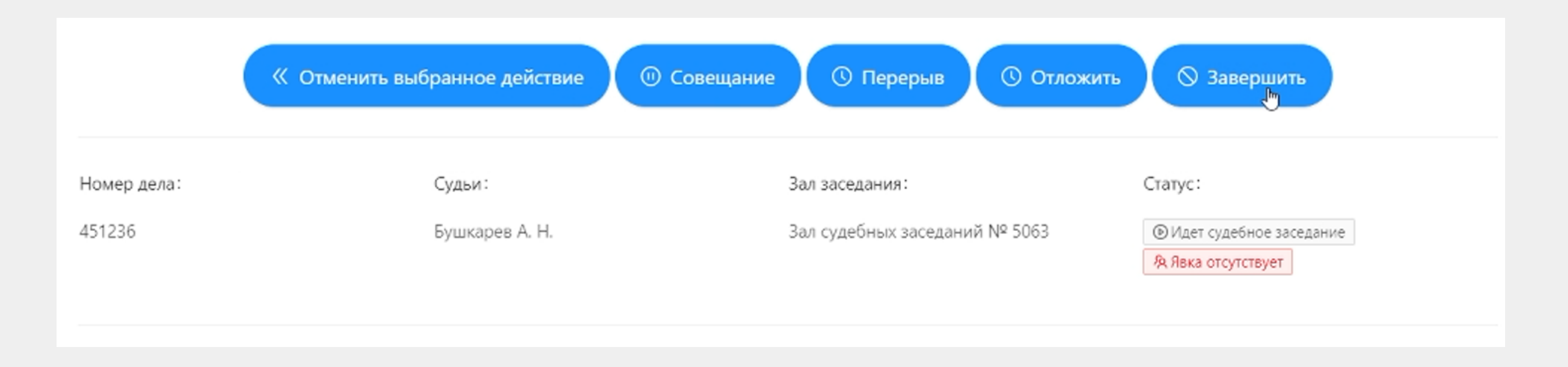

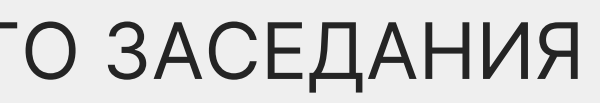

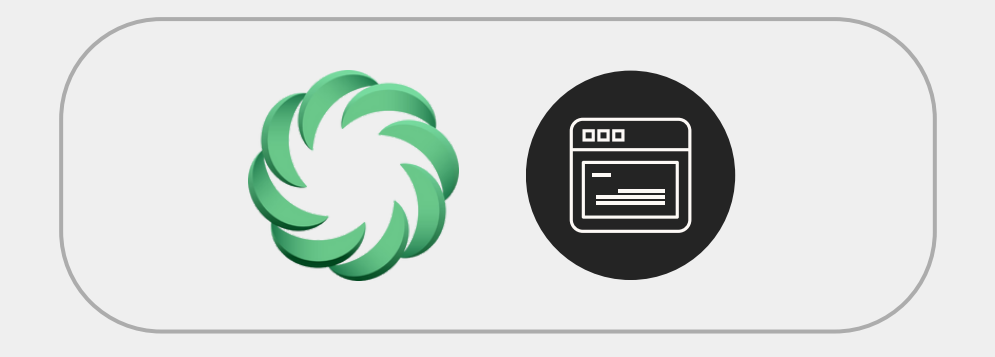

### ОФОРМЛЕНЕ ИТОГОВ СУДЕБНОГО ЗАСЕДАНИЯ

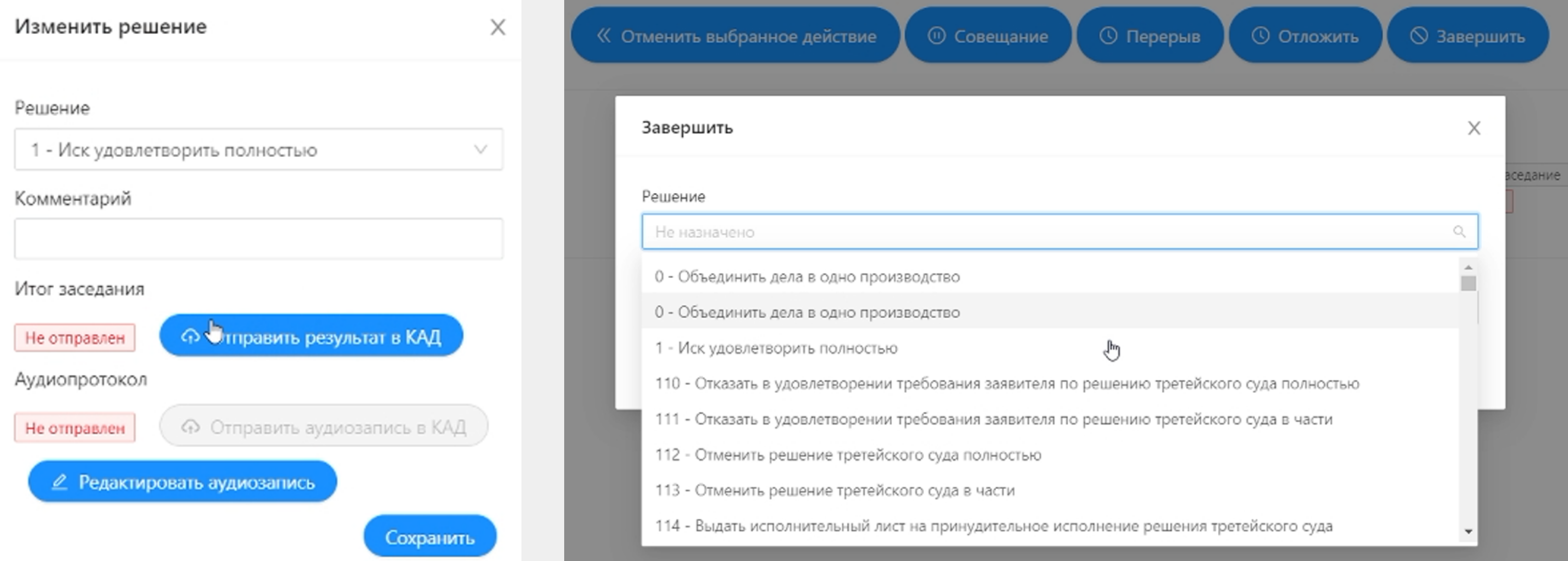

# **КЕЙС ВНЕДРЕНИЯ**

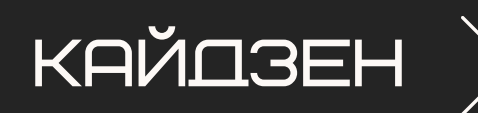

АРБИТРАЖНЫИ СУД ЗАПАДНО-СИБИРСКОГО ОКРУГА

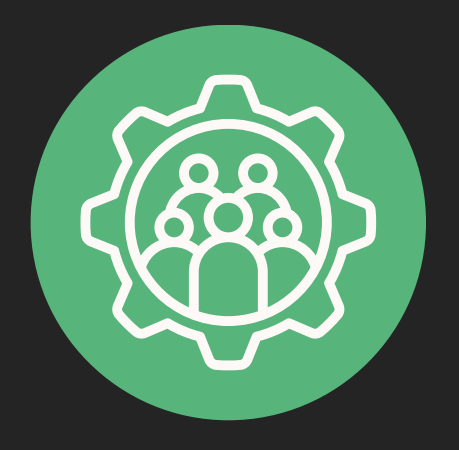

#### **ЭЛЕКТРОННАЯ ОЧЕРЕДЬ**

- Поддержание расписания в актуальном состоянии;
- Автоматизация технических процессов;
- Возможность расставлять приоритеты в расписании.

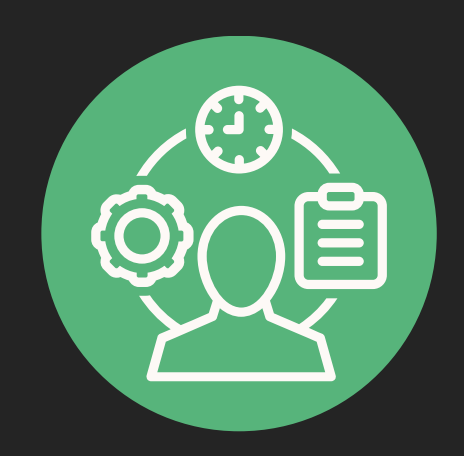

- Кайдзен единая точка входа и источник информации;
- Управление статусами судебных заседаний с рабочего места;
- Судья не тратит время на заседания, по которым нет явки.

#### **ЦЕНТРАЛИЗОВАННОЕ УПРАВЛЕНИЕ**

#### **АУДИОПРОТОКОЛИРОВАНИЕ**

- Автоматическое включение/ выключение записи исключает «человеческий фактор»;
- Возможность оптимизации записей заседаний;
- Отложенная синхронизация с КАД.

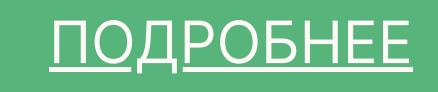

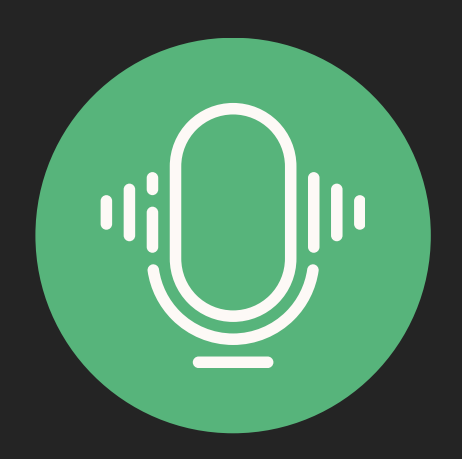

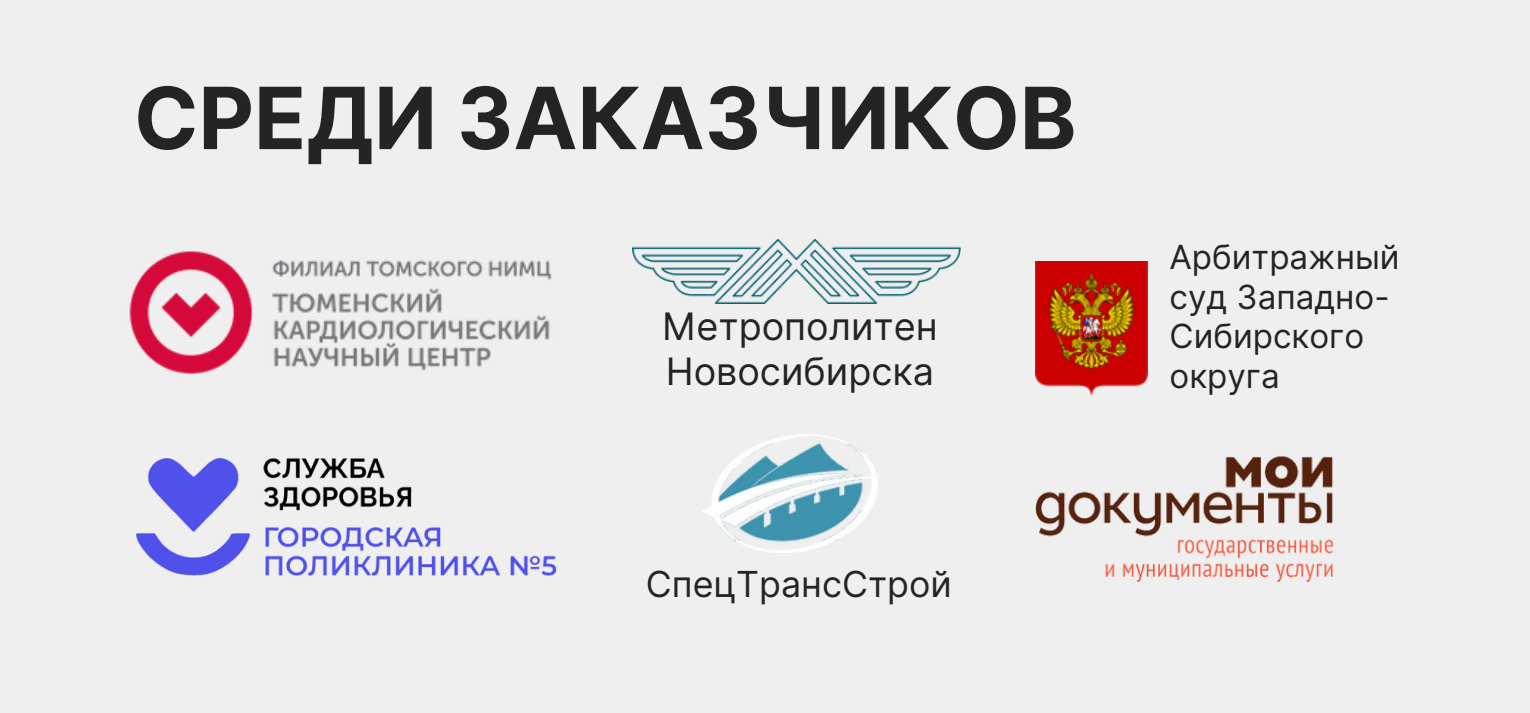

Разработчик системы автоматизированного АНЛИМ-СОФТ<br>Разработчик системы автоматизированного<br>управления заседаниями «КАЙДЗЕН».

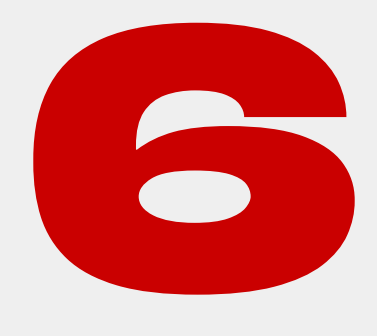

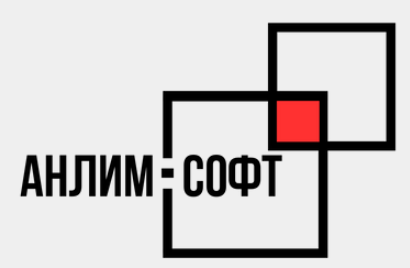

## АНЛИМ-СОФТ

ЛЕТ НА РЫНКЕ

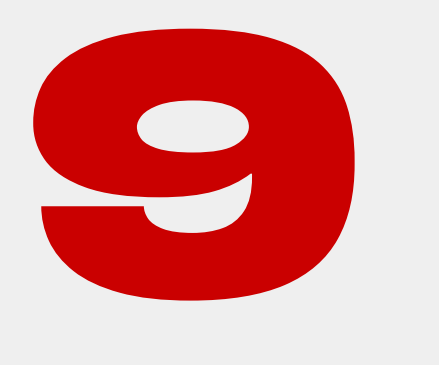

П РОДУКТОВ В ПОРТФЕЛЕ РЕШЕНИЙ

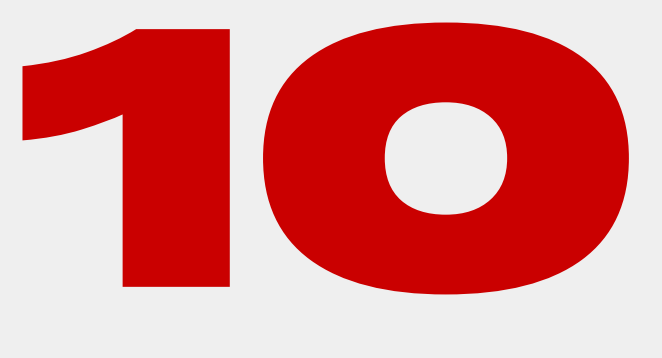

РЕГ ИОНОВ ПРИСУТСТВИЯ

Внедрение готовых продуктов из портфеля решений и техническая поддержка.

Разработка уникальных IT-решений под потребности заказчика.

Аналитика и работа с базами данных.

### **УСЛУГИ**

 $(\rangle)$ 

 $\rightarrow$ 

- 
- $\left( \ \right)$ 
	-

#### АЛЕКСАНДРА КУДИМОВА

исполнительный директор «Анлим-Софт»

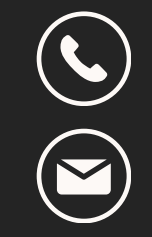

+7 (919) 575 9667

alkudimova@unlim-soft.ru

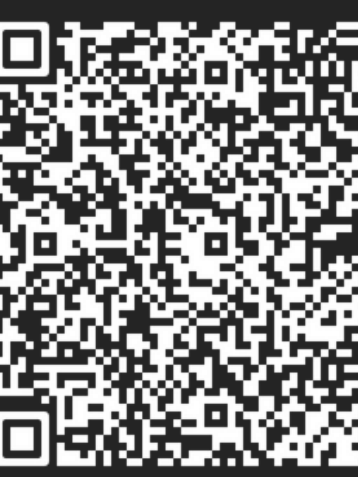

Сканируйте QR-код и добавляйте данные в контакты автоматически

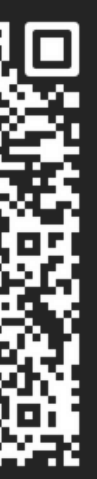

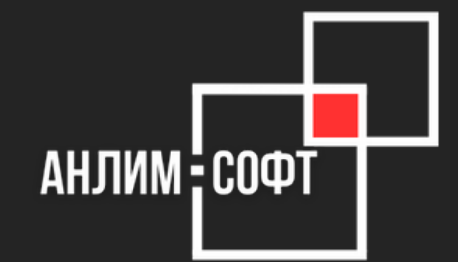

### Создаем **IT-решения**, которые **помогают организациям**

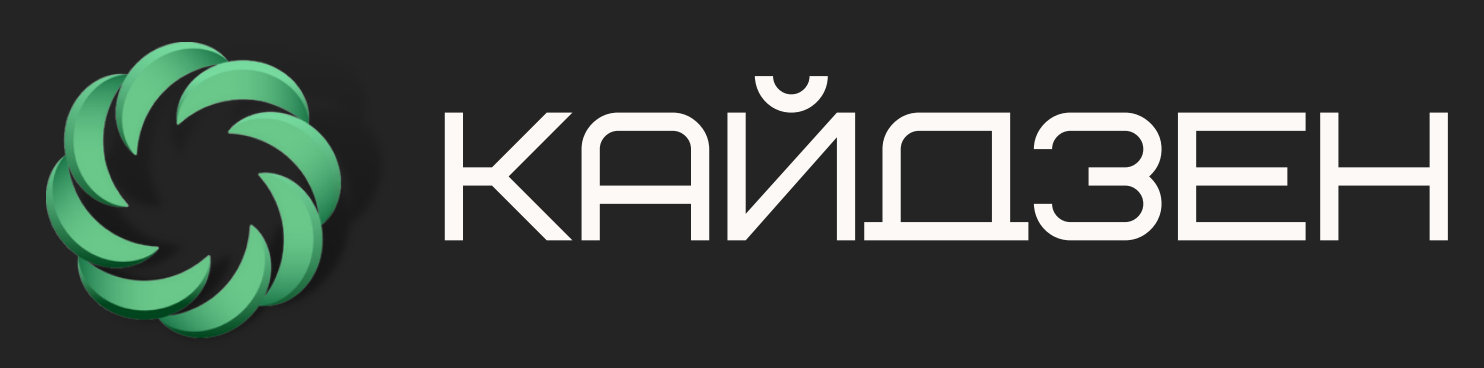

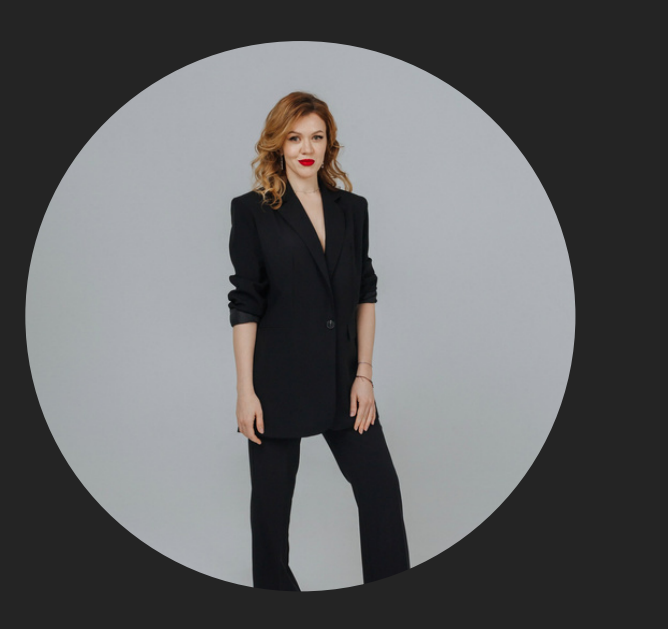